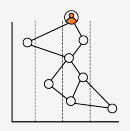

serie wardley mapping

## recursos sobre mapas de wardley

para ampliar y profundizar

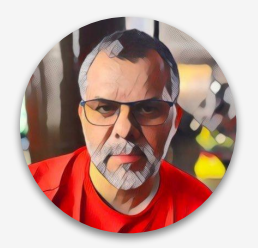

*José Manuel Beas*

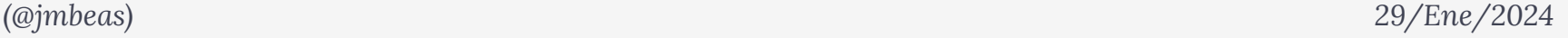

## algunos recursos para continuar

Si sólo tienes tiempo para ver un vídeo, aquí te dejo [éste](https://www.youtube.com/watch?v=i8GzkkMWGYE) en el que Alejandro Scandroli explicaba (en español) un caso en el que él mismo, actuando como CTO de una pequeña compañía, aplicó wardley mapping para resolver un problema real.

Para profundizar tienes los que considero imprescindibles:

- [El libro de Simon Wardley](https://learnwardleymapping.com/book/) (inglés) o [la versión blog](https://medium.com/wardleymaps) (inglés)
- El libro ["Cuaderno de trabajo para dibujar estrategias](https://www.amazon.es/Cuaderno-trabajo-para-dibujar-estrategias/dp/B09KN2M1FP/)" (español e inglés) de Joaquín Peña, uno de los miembros más activos de la comunidad, y su blog <https://mapasdewardley.com/> (español)
- Una reciente [serie de videos de Simon Wardley para AWS Public](https://www.youtube.com/playlist?list=PL75RPbE3xdXDwCmP6q_mJpK5JXRwqF-GK) (inglés)
- La lista de recursos en [el github de la comunidad](https://list.wardleymaps.com) (varios idiomas, principalmente inglés)
- Una [larga y ecléctica lista de ejemplos](https://erik-schon.medium.com/the-art-of-strategy-811c00a96fad), mantenida por Erik Schön (autor de ["The Art of Strategy](https://medium.com/an-idea/the-art-of-strategy-ac4165c0c085)").

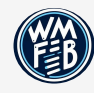

Por supuesto, te sugiero que te unas a [la comunidad de Wardley Mapping for Business](https://community.wardleymapsforbusiness.com/) (en inglés, pero deseando que se una gente para intercambiar experiencias en español), al *canal #en-español del discord* de la comunidad o al slack de [wardleymaps-spain](https://join.slack.com/t/wardleymaps-spain/shared_invite/zt-ygm1moo0-C4g2kxia1HBt3zPogQRb8A) (en español).

Esta presentación forma parte de una serie de presentaciones dedicada exclusivamente a los mapas de Wardley que voy publicando en<https://presentaciones.jmbeas.es/wardley-mapping>. Sígueme en mis redes sociales para estar al tanto de las próximas publicaciones.

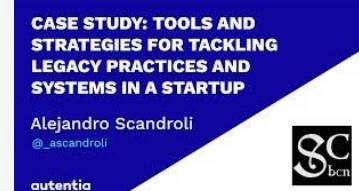

## ¡Gracias!

¿Tienes alguna pregunta?

hola@jmbeas.es <https://jmbeas.es/contacto>

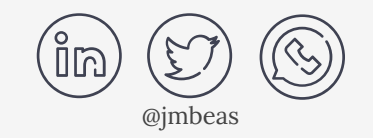

Puedes usar y compartir esta presentación respetando las condiciones de la licencia Creative Commons [CC BY-SA 4.0](https://creativecommons.org/licenses/by-sa/4.0/deed.es) COO

Para más presentaciones de esta serie, visita: <https://presentaciones.jmbeas.es/wardley-mapping>

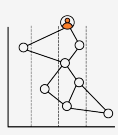

serie wardley mapping